別紙

## 研修受講の留意事項

【地域と学校の連携・協働体制構築研修会】

## 1 広島県電子申請システムでの参加申込及びアンケートの提出について

- (1) 次のアドレス又は「広島県電子申請システム」で検索し,アクセスしてください。 [https://s-kantan.jp/pref-hiroshima-u/offer/offerList\\_detail.action?tempSeq=8490](https://s-kantan.jp/pref-hiroshima-u/offer/offerList_detail.action?tempSeq=8490)
- (2) 受講・参加申込は,各市町担当者を通して手続きを行ってください。
- (3) 振り返りアンケートは,受講者が直接提出してください。
- (4) 電子申請システムは,入力時間が60分を経過するとタイムアウトとなるため, 入力作業に時間を要する場合は一時保存を行ってください。

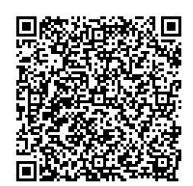

(5) 申込画面や申込終了画面は,必要に応じて印刷を行い,保管してください。

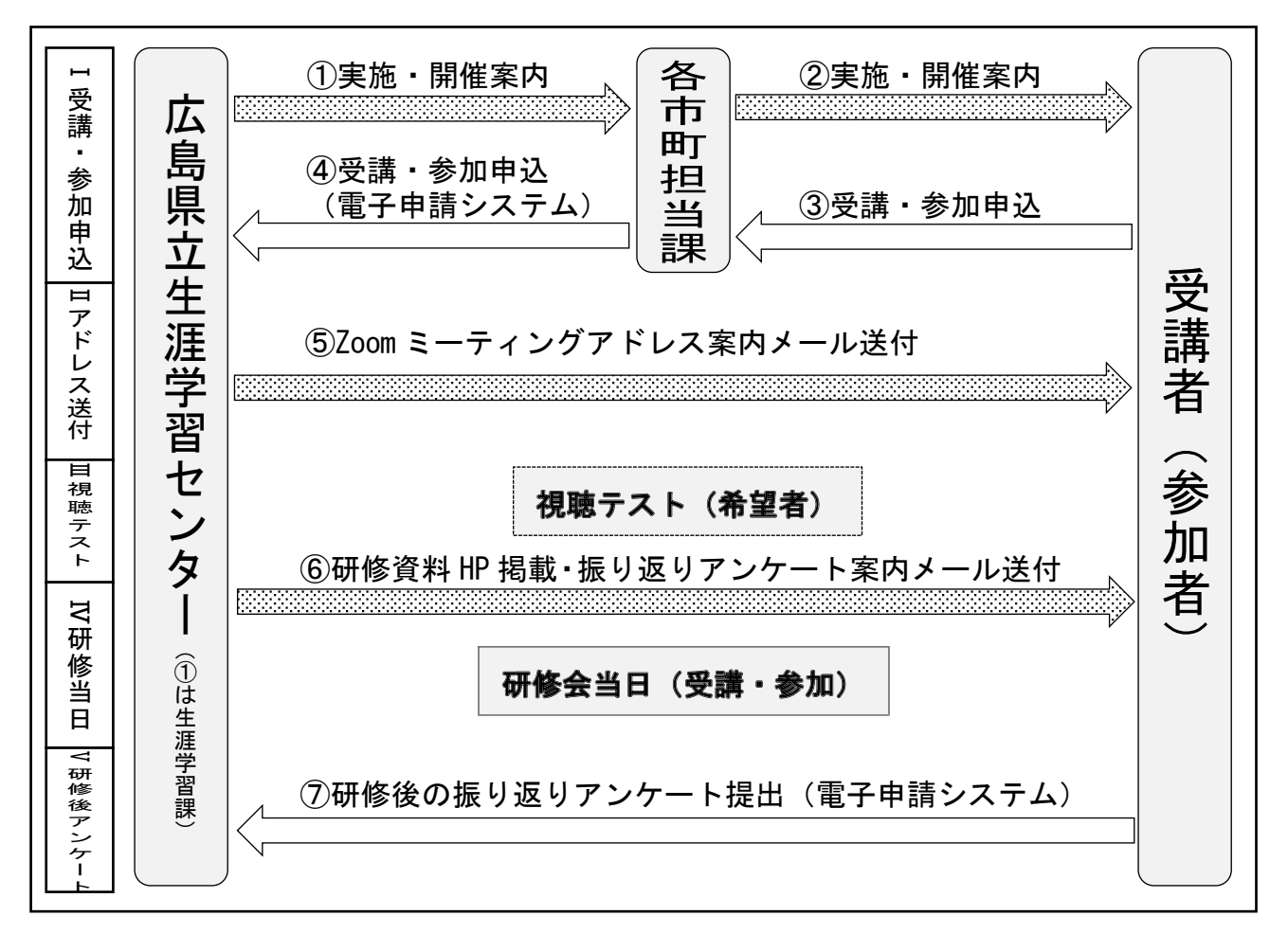

## 2 研修当日までの主な流れについて

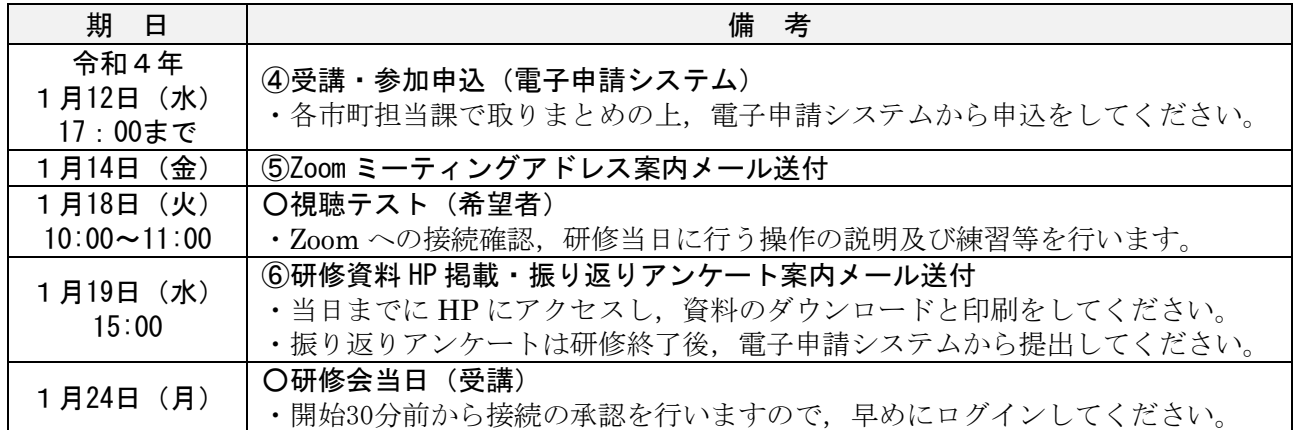